$\alpha$ <Internet

书名:<<Internet的连接与使用上机指导与练习>>

, tushu007.com

- 13 ISBN 9787120000165
- 10 ISBN 7120000160

出版时间:2004-1

页数:180

字数:204800

extended by PDF and the PDF

http://www.tushu007.com

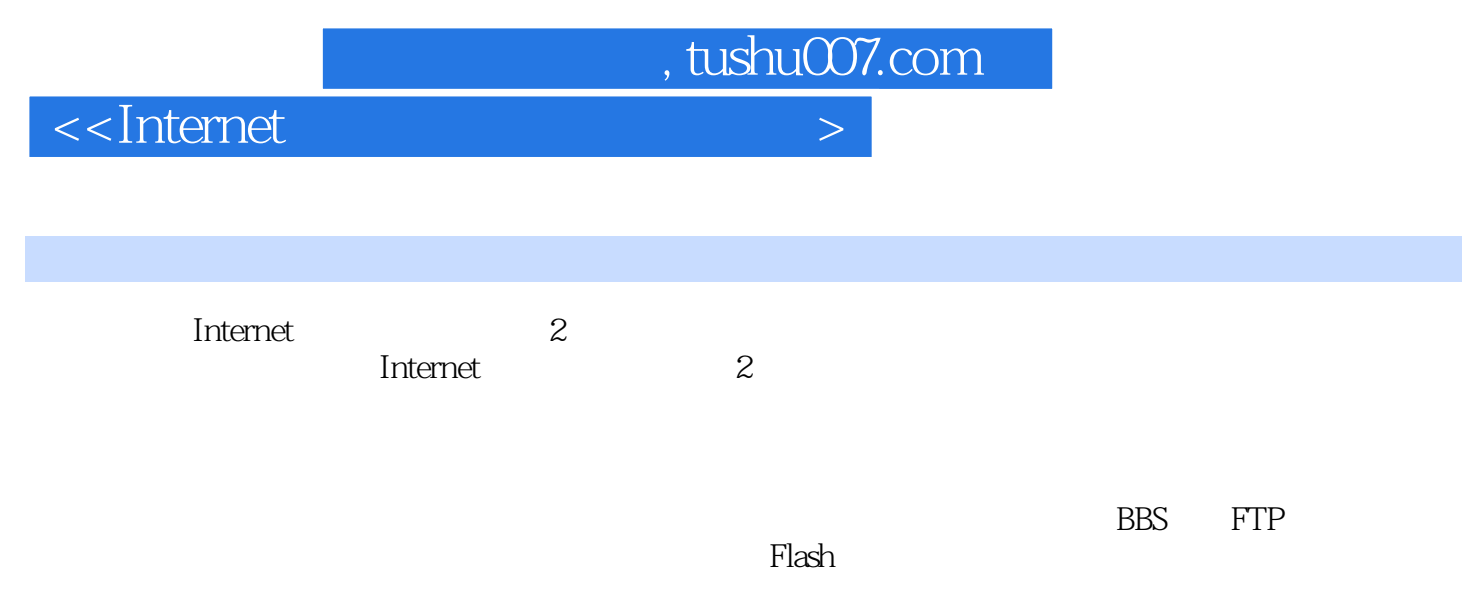

http://www.hxedu.com.cn

 $,$  tushu007.com

## $\le$ Internet  $>$

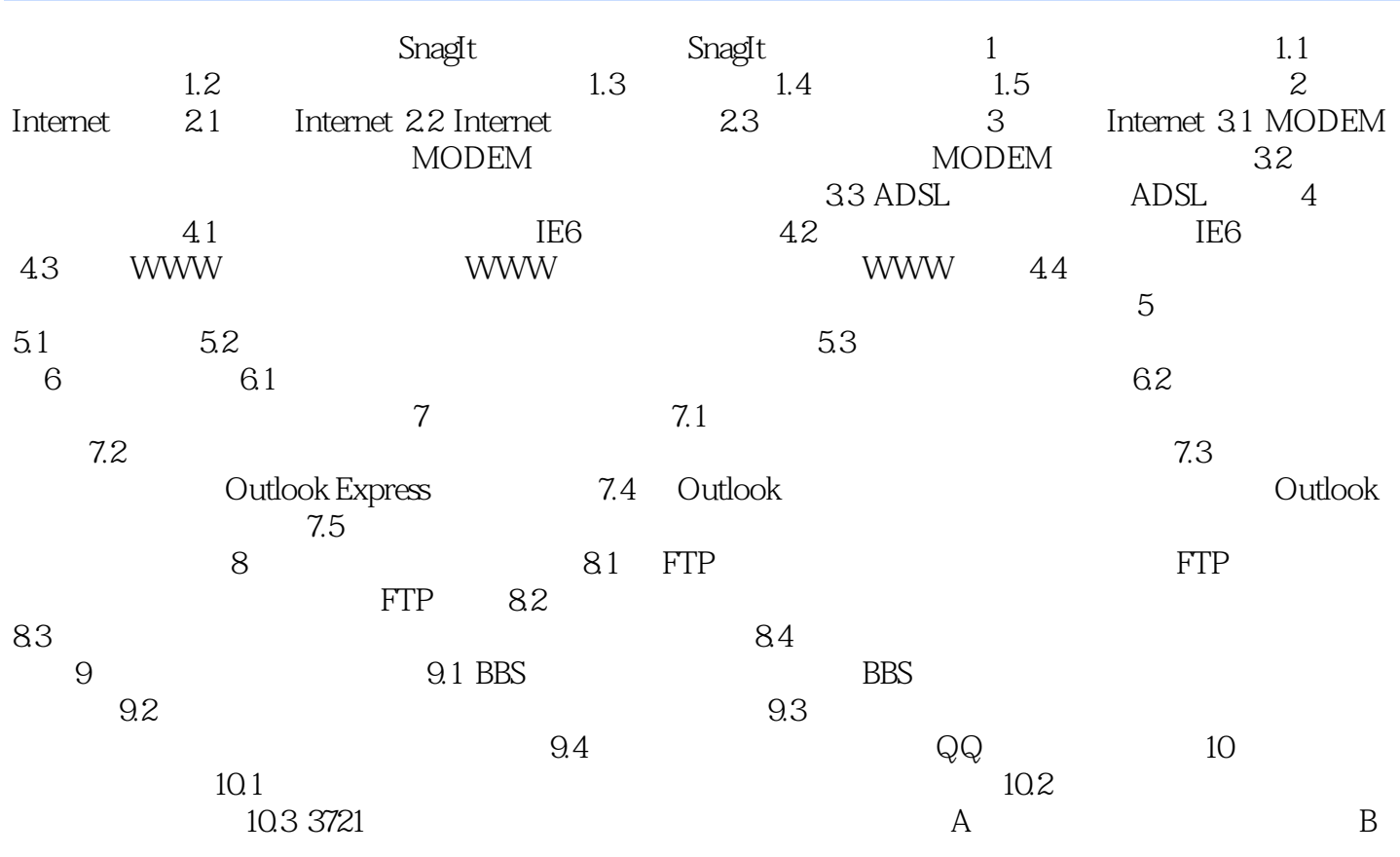

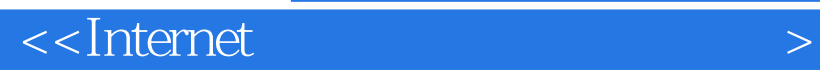

本站所提供下载的PDF图书仅提供预览和简介,请支持正版图书。

更多资源请访问:http://www.tushu007.com

 $,$  tushu007.com